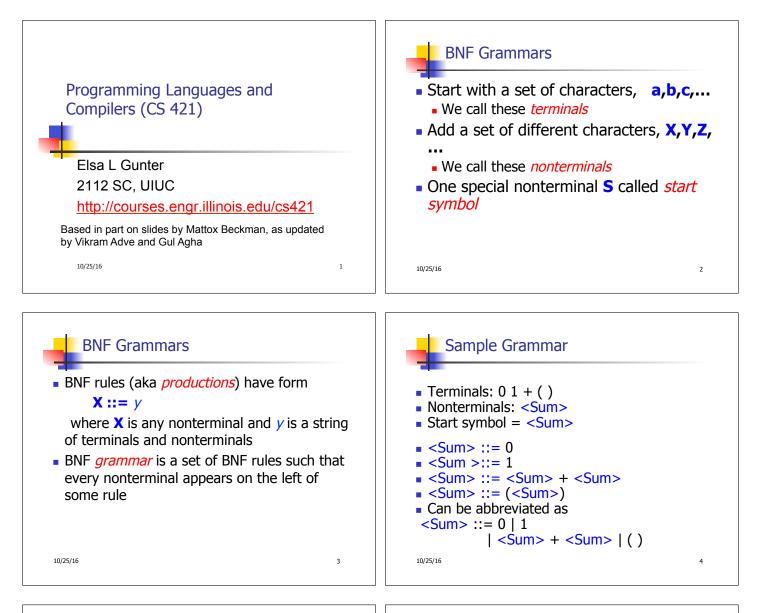

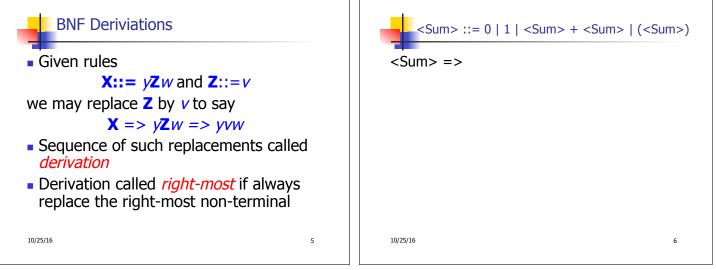

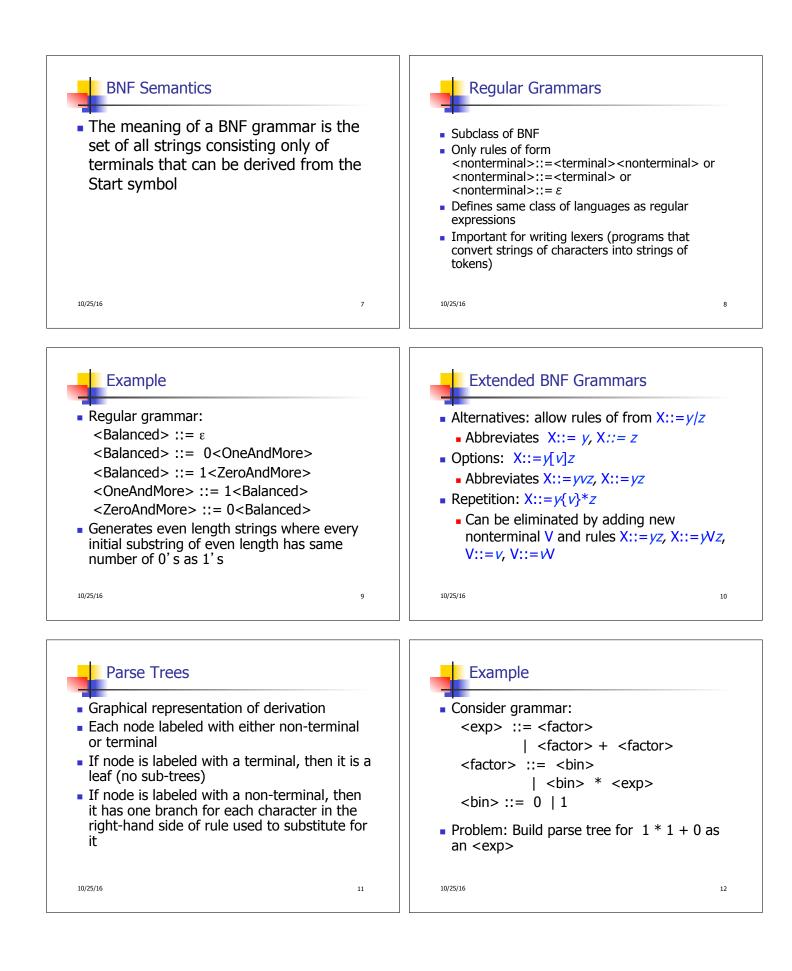

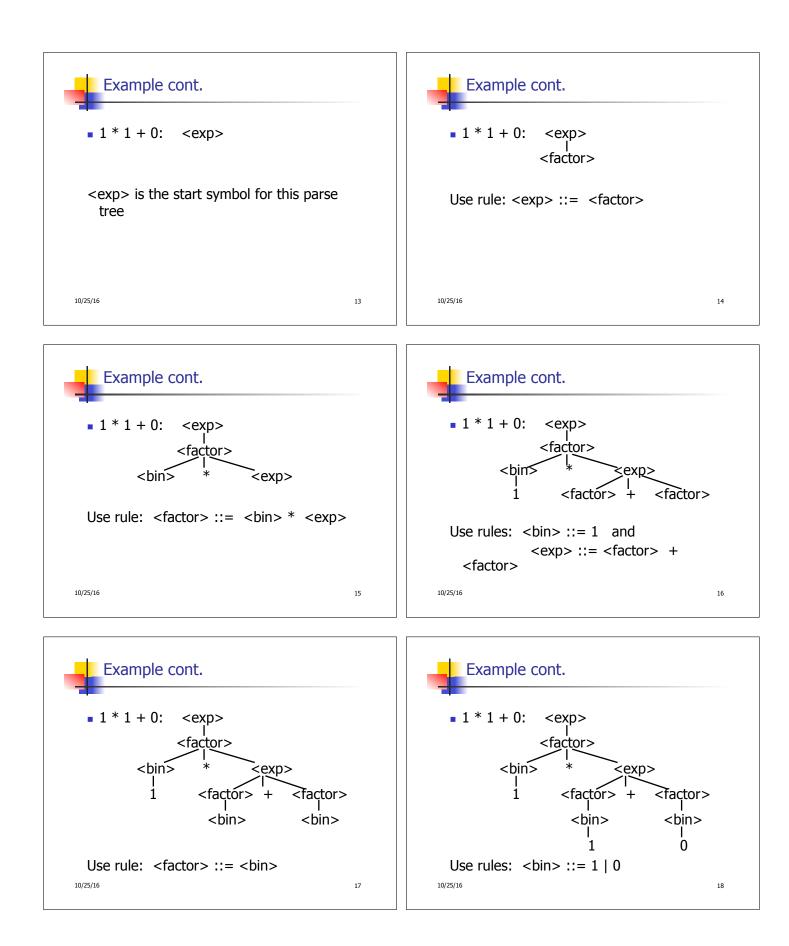

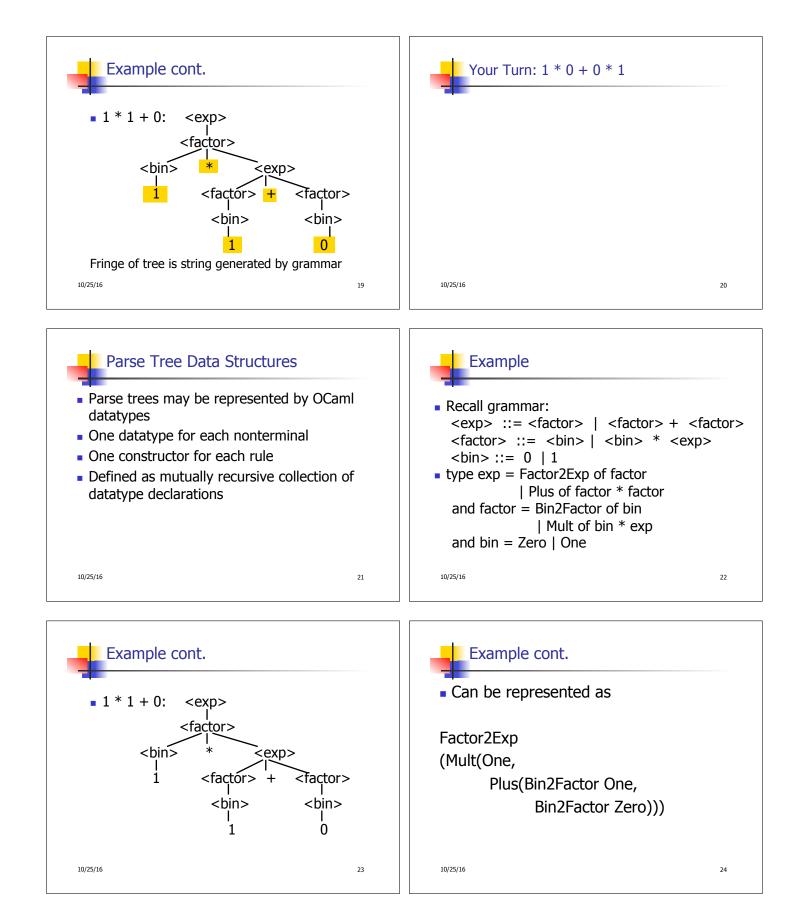

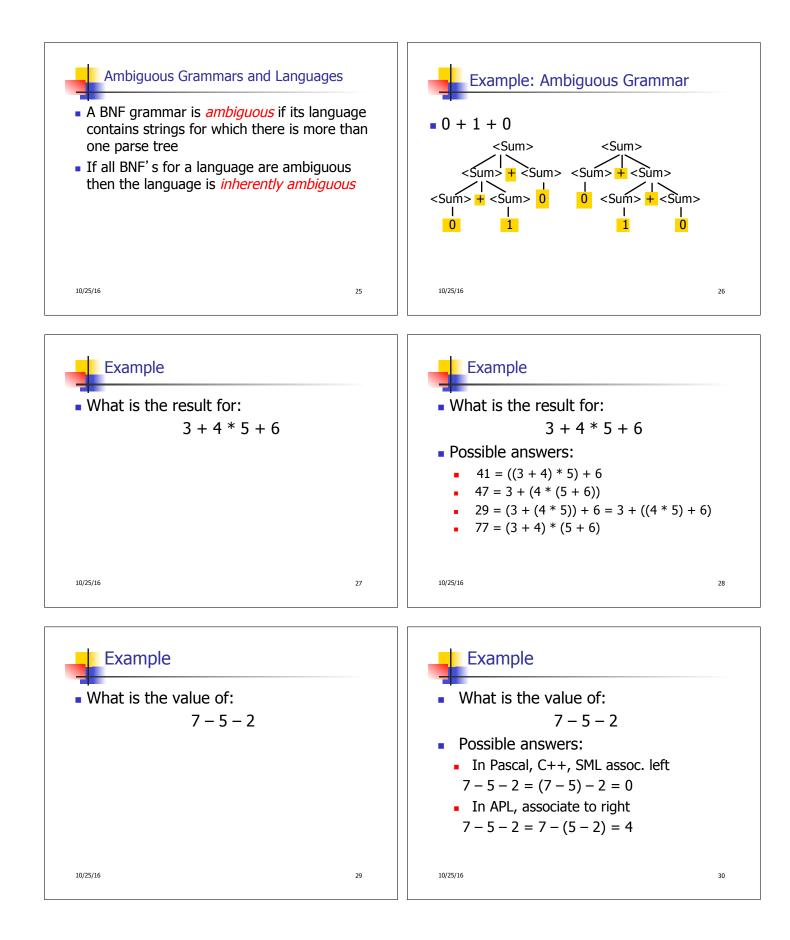

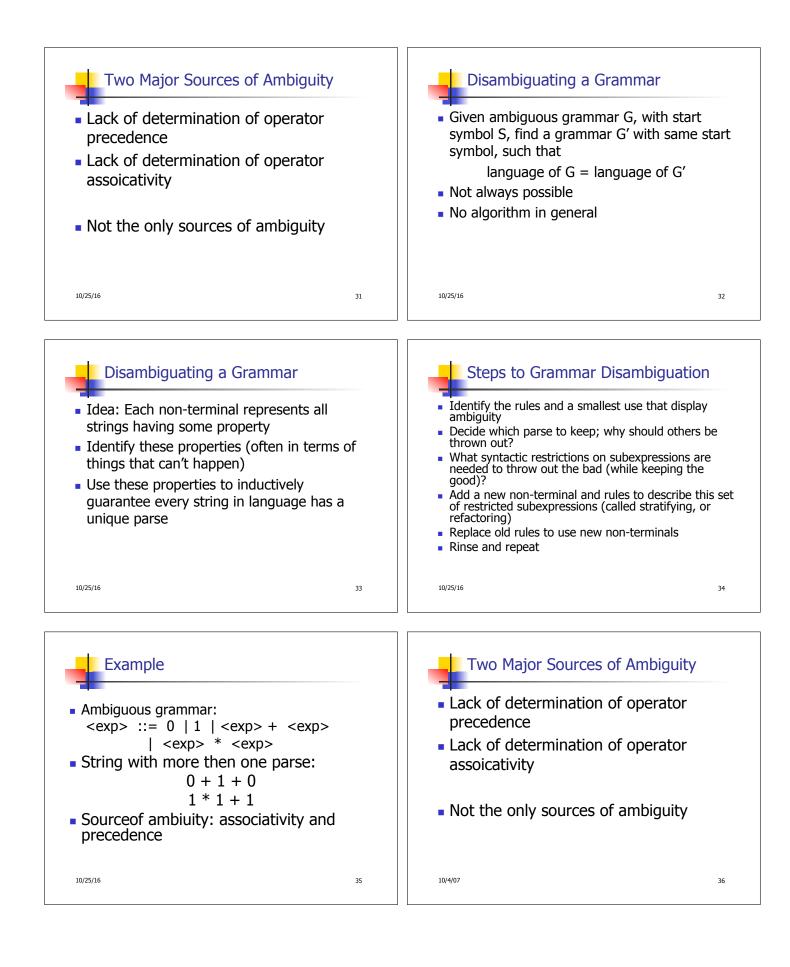

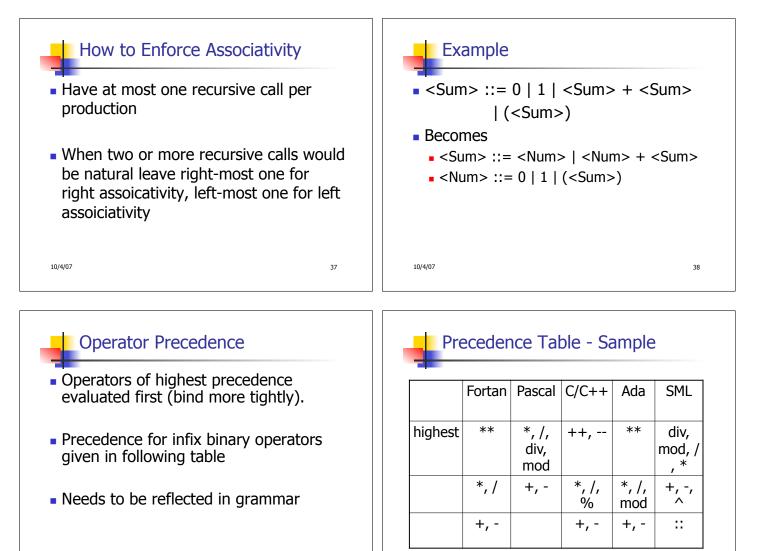

10/4/07

## First Example Again

- In any above language, 3 + 4 \* 5 + 6
   = 29
- In APL, all infix operators have same precedence
  - Thus we still don't know what the value is (handled by associativity)
- How do we handle precedence in grammar?

10/4/07

41

39

## Predence in Grammar

- Higher precedence translates to longer derivation chain
- Example:

10/4/07

- <exp> ::= 0 | 1 | <exp> + <exp>
- | <exp> \* <exp>
   Becomes
  <exp> ::= <mult\_exp>

```
10/4/07
```

42

40

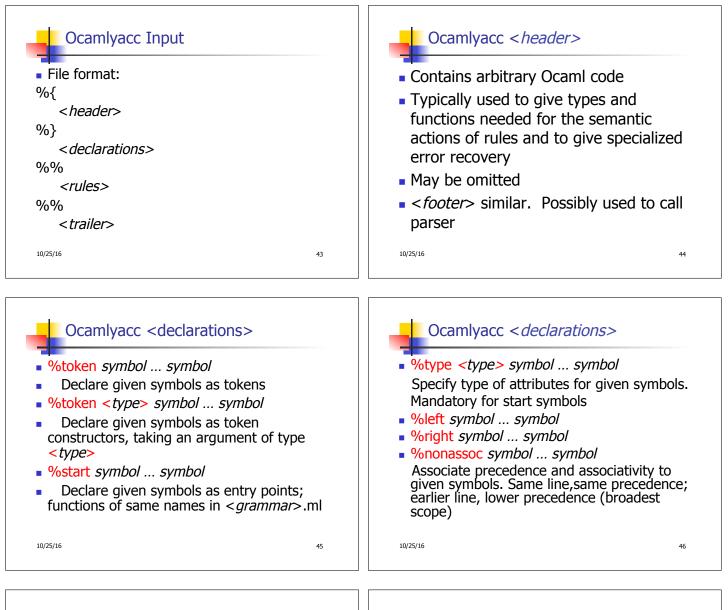

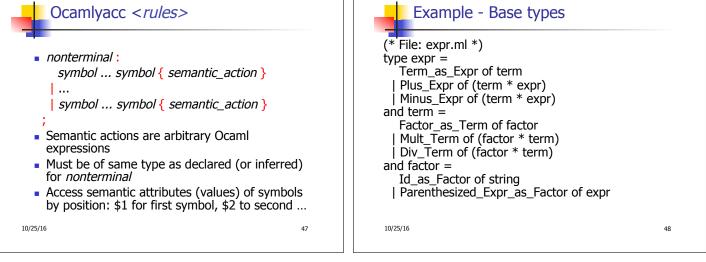

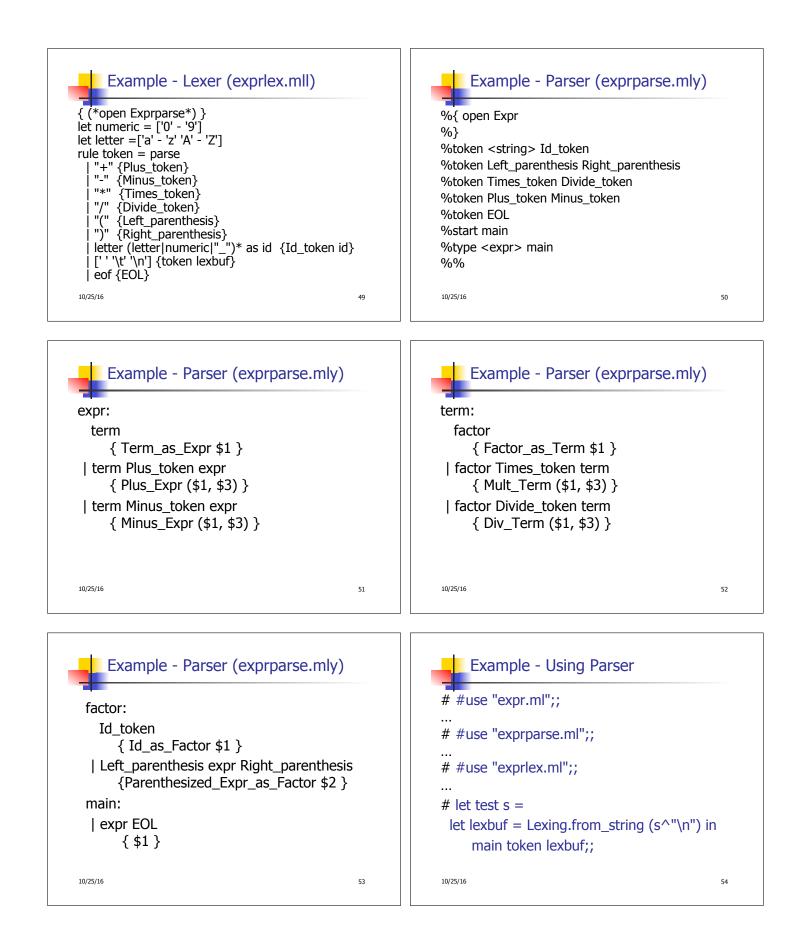

| Example - Using Parser              |   |
|-------------------------------------|---|
| # test "a + b";;                    |   |
| - : expr =                          |   |
| Plus_Expr                           |   |
| (Factor_as_Term (Id_as_Factor "a"), |   |
| Term_as_Expr (Factor_as_Term        |   |
| (Id_as_Factor "b")))                |   |
|                                     |   |
|                                     |   |
| 10/25/16 5                          | 5 |